## カラムフロート

フロートをページ上の任意の場所においたり、段組の段を跨ぐ配置などができます。[axf:float-reference](https://www.antenna.co.jp/AHF/help/ja/ahf-float.html#axf.float-reference) でフ ロートを配置する参照エリアを、auto、normal(現在の参照エリア)、page(ページエリア(region-body))、 multicol(段組エリア)、column(段エリア)により指定します。axf:float-x で水平方向のフロート配置、 axf:float-y で垂直方向のフロート配置を指定します。このサンプルは、axf:float-reference="column" 指定によ るカラムフロートの設定例です。

<fo:float axf:float-reference="column"> によるフロート配置例

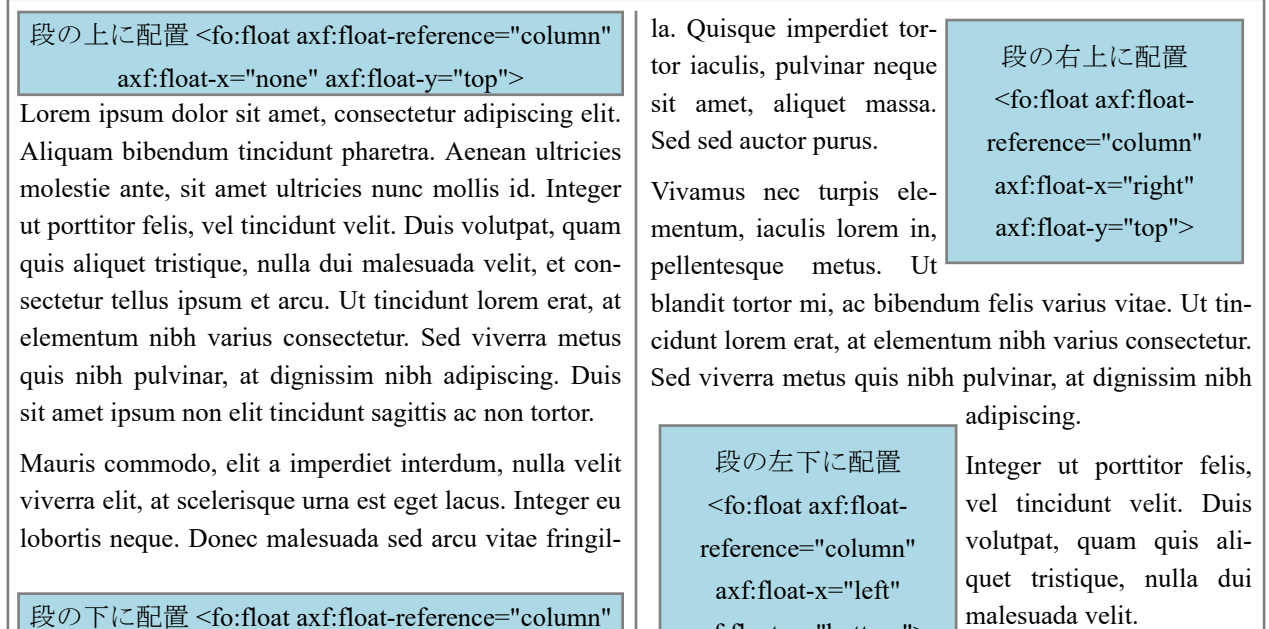

フロート関連拡張プロパティをまとめて指定するショートハンドプロパティ axf:float でも設定できます。 次は同じ設定を個別の拡張プロパティとショートハンドプロパティで示した例です。

axf:float-y="bottom">

個別の拡張プロパティ設定(段の上に配置) <fo:float axf:float-reference="column" axf:float-x="none" axf:float-y="top">

ショートハンドプロパティ設定(段の上に配置) <fo:float axf:float="column top">

axf:float-x="none" axf:float-y="bottom">